# Ein Dokument der FAQ DavKARA Computer GmbH **(faq.kapa.de)**

### **Anleitung zum Postlagernden Versand**

Der postlagernde Versand wird generell dann empfohlen, wenn Sie versuchen, größere Dateien per E-Mail zu verschicken und es nicht garantiert ist, dass diese auch aufgrund der Dateigröße von der Gegenstelle angenommen werden.

Üblich ist es derzeit, dass E-Mailanhänge von ca. 10MB von ungefähr jedem Provider ohne weiteres angenommen werden sollten (Ausnahmen vorbehalten. Vor allem bei Gratispostfächern kann die Grenze durchaus geringer ausfallen). Manche unterstützen sogar Dateigrößen von beispielsweise bis zu 100MB. Das ist aber nicht immer der Fall. Sicherlich ist Ihnen schon einmal wegen eines zu großen Anhangs der Versand verweigert worden. Der Tobit David kann genau diese Limitierung umgehen.

Angenommen, Sie möchten einen Anhang verschicken, der insgesamt z.B. 15MB groß ist. Ab einer Anhanggröße von 10MB (variierbar, Fragen Sie dazu Ihren Systemadministrator) wird der David Ihnen das Verschicken mittels postlagerndem Versand empfehlen.

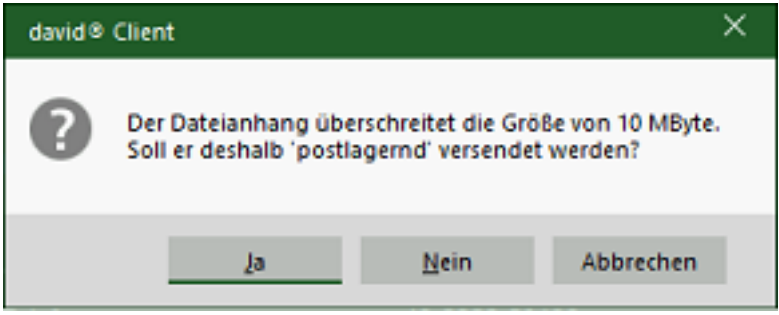

Falls Sie auf "Nein" klicken, würde der Anhang wie sonst auch einfach innerhalb der E-Mail mitgeschickt werden. Wenn der Empfänger es unterstützt, wird die Mail erfolgreich bei ihm ankommen und alles ist gut.

Wenn wir auf Nummer sicher gehen wollen oder bereits wissen, dass der Empfänger solch große Anhänge nicht unterstützt, klicken wir auf "JA".

Die Empfehlung wird Ihnen zwar ab 10MB angeboten, Sie können den Postlagernden Versand aber auch jederzeit von Hand (z.B. für kleinere Anhänge) einleiten:

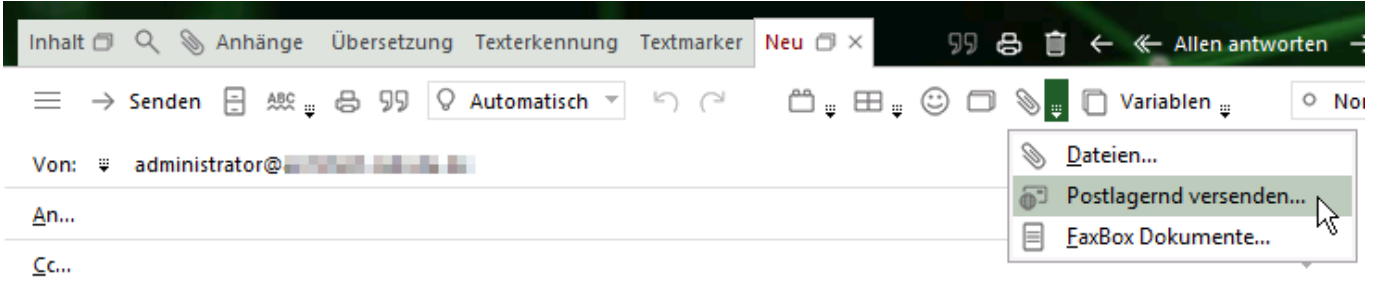

Seite 1 / 3

**© 2024 KAPA Computer GmbH <faq@kapa.de> | 15-05-2024 07:07**

Copyright KAPA Computer GmbH \* www.kapa.de \* 02361 3773-0 [URL: https://faq.kapa.de/content/6/398/de/anleitung-zum-postlagernden-versand.html](https://faq.kapa.de/content/6/398/de/anleitung-zum-postlagernden-versand.html)

# Ein Dokument der FAQ DavKARA Computer GmbH **(faq.kapa.de)**

Sie können Ihre E-Mail wie gewohnt weiterschreiben. Was sich letztendlich ändert, ist nur die Art, wie der Empfänger an den Anhang gelangt. Der Anhang wird nämlich auf dem David-Server zwischengespeichert und dort als Download bereitgestellt.

In der Eintragsliste Ihres Ausgangs können Sie dann Anhand der Symbole links erkennen, dass diese Mail nicht nur einen Anhang enthält, sondern auch, dass dieser postlagernd versendet wurde.

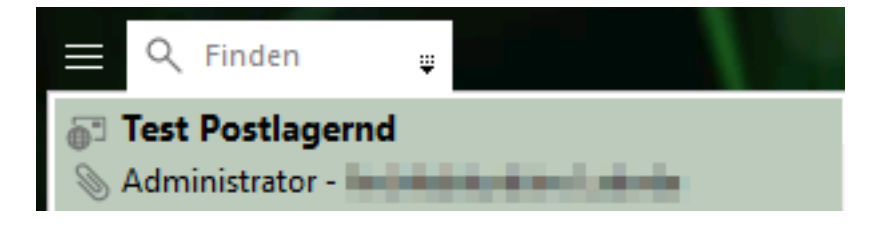

#### **Wichtig:**

Im Anhang der versendeten E-Mail findet der Empfänger nicht die Dateien selbst, sondern eine Verknüpfung mit dem Namen "attachments.htm". Das ist quasi eine kleine Internetseite, mit der der Empfänger den Anhang direkt im Webbrowser herunterladen kann. Darauf sollte man ggf. den Empfänger hinweisen, da viele Leute einfach nicht genau in den Anhang hineinsehen und sofort behaupten, dass der Anhang nicht dabei ist.

> Diese eMail enthält einen Anhang und wurde von Administrator in the same state in the surface of der Größe postlagernd versendet. Um eine schnellere Übertragung zu ermöglichen, liegen die angehängten Daten noch bis zum 28.06.2021 für Sie zum Download bereit.

Test.Datei 15.00 MB

Dateianhang zu "Test Postlagernd" von Administrator gesendet am 18.06.2021

Wenn Sie mehrere Dateien verschicken, tauchen dort auch mehrere Links auf.

Die Links sind jeweils 10 Tage ab Versanddatum gültig. Danach werden die zwischengespeicherten Dateien auf dem Server gelöscht. Soll der Anhang erneut heruntergeladen werden, muss dieser entsprechend erneut als postlagernd versendet werden und bekommt eine neue Verknüpfung.

Copyright KAPA Computer GmbH \* www.kapa.de \* 02361 3773-0 [URL: https://faq.kapa.de/content/6/398/de/anleitung-zum-postlagernden-versand.html](https://faq.kapa.de/content/6/398/de/anleitung-zum-postlagernden-versand.html)Seite 2 / 3 **© 2024 KAPA Computer GmbH <faq@kapa.de> | 15-05-2024 07:07**

# Ein Dokument der FAQ DavKARA Computer GmbH **(faq.kapa.de)**

Tipp:

Der Inhalt der "attachments.htm" kann auch personalisiert werden! Im Rahmen von HTML sind der Fantasie quasi keine Grenzen gesetzt. Fragen Sie dazu Ihren Systemadministrator!

> Hallo Welt! Hier könnte Ihre Werbung stehen.

Oh, und außerdem liegt dieser E-Mail ein Anhang bei. Klicken Sie einfach auf den nachfolgenden Link, um die Datei herunterzuladen.

Test.Datei 15,00 MB

#### KAPA Computer GmbH

Dies ist ein Test - KAPA Computer GmbH gesendet am 01.01.1991

Eindeutige ID: #1397 Verfasser: JL Letzte Änderung: 2021-10-19 11:38